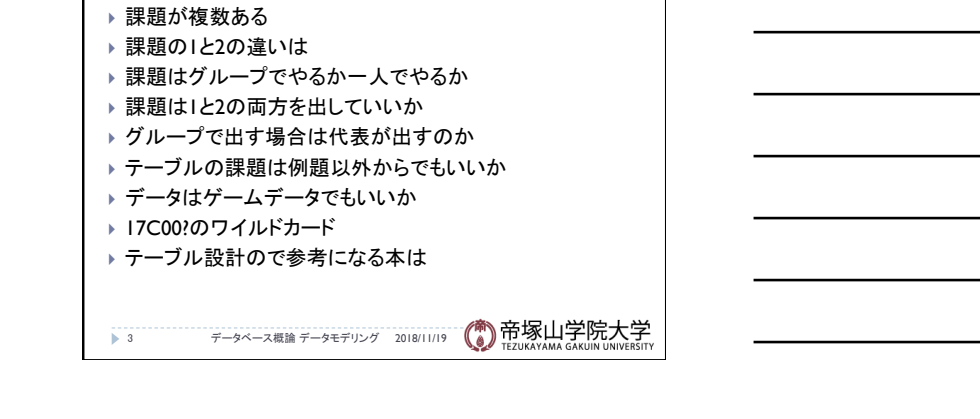

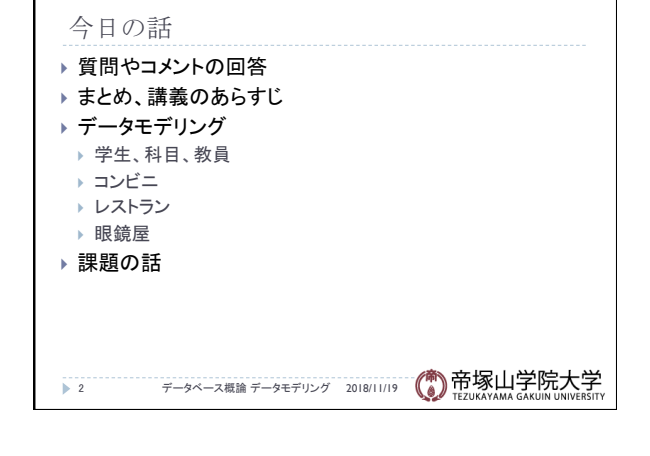

質問やコメント(1)

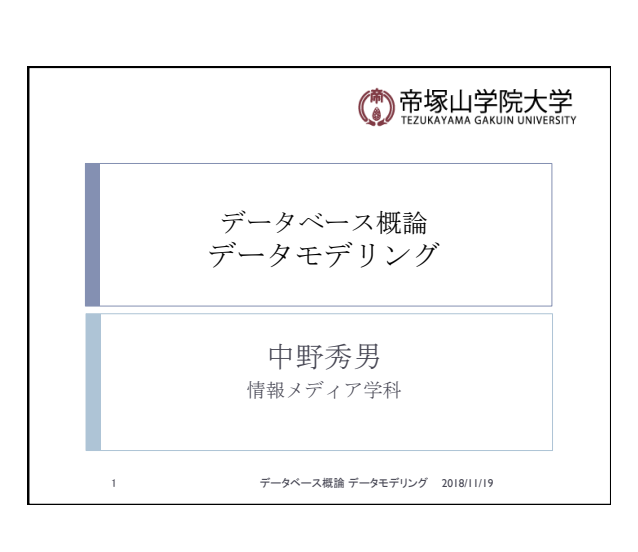

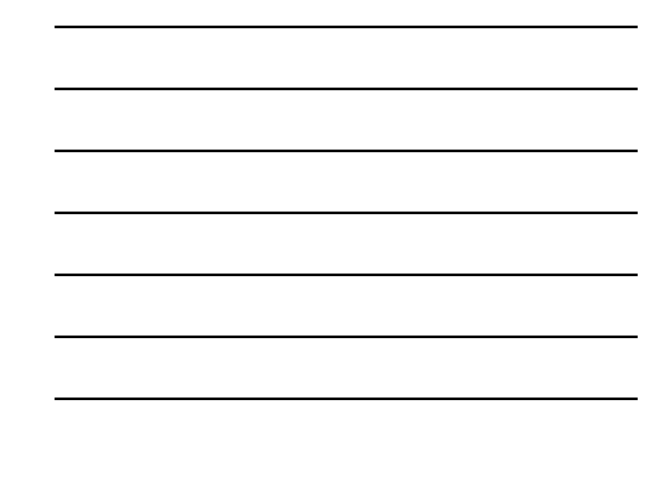

## 質問やコメント(2)

- } Accessは使いたいときに勉強を
- ▶ AccessはExcelでも同じことができる
- ▶ SQLは何かの略語
- ▶ SQLはプログラミングの一種か
- ▶ SQLはHTMLで使うことが可能か
- ▶ SQLは悪いところはあるか
- ▶ 学生マスターテーブルのSQLを
- ▶ うちの大学でもSQLは使われている
- ▶ URLの話が面白かった
- ▶ Googeの検索はSQLを使っているのか
- 4 データベース概論 データモデリング 2018/11/19

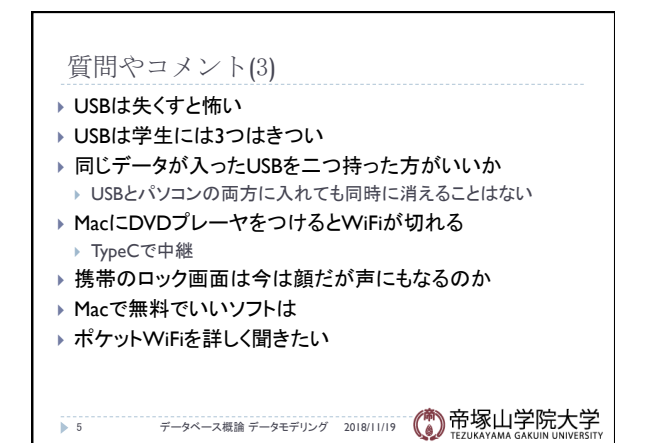

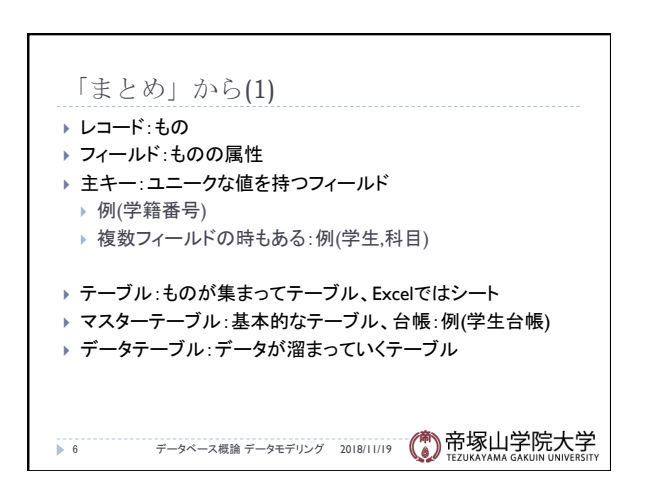

## データベース概論 ついじょう しょうしょう しゅうしょう しゅうしゅう こうしょう こうしょう いっぱん こうしょう

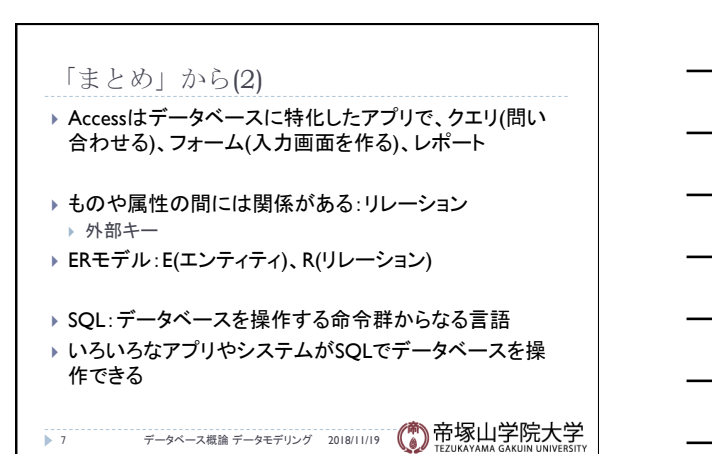

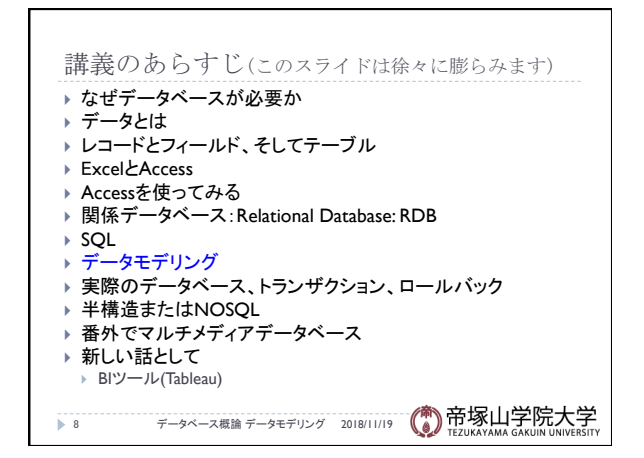

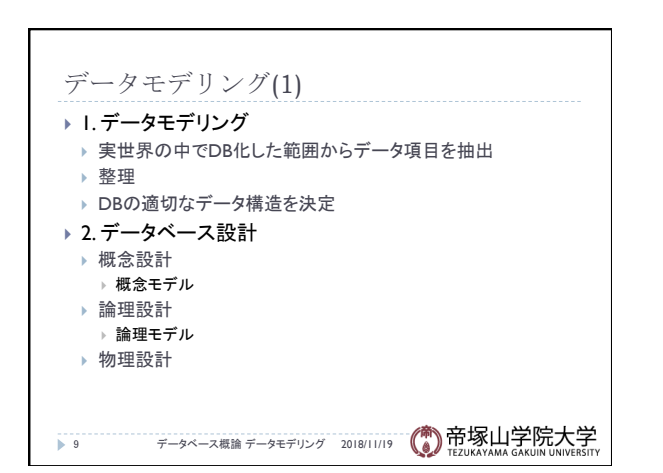

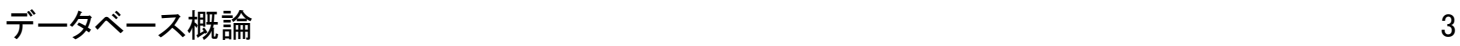

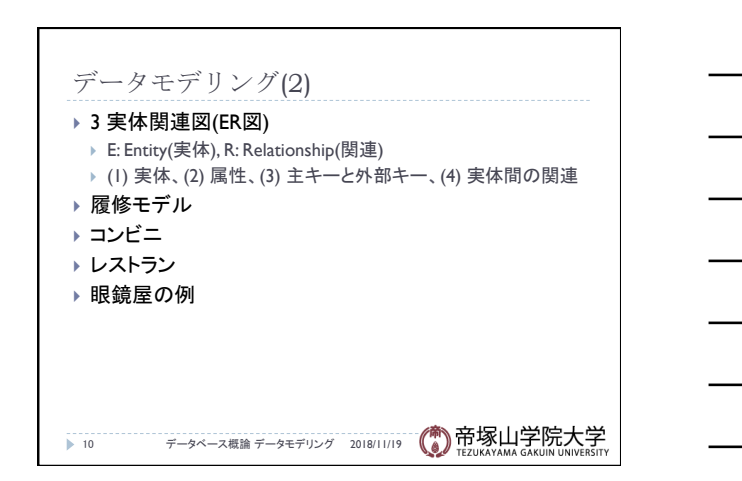

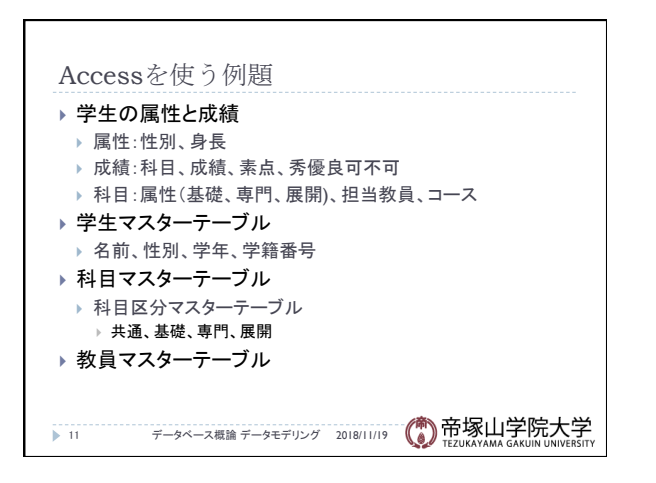

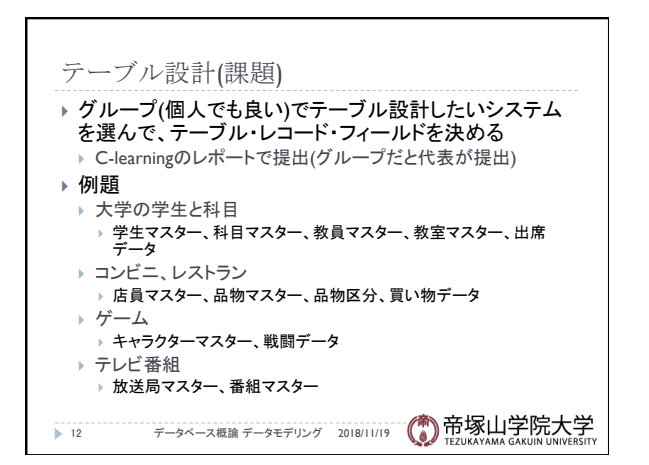

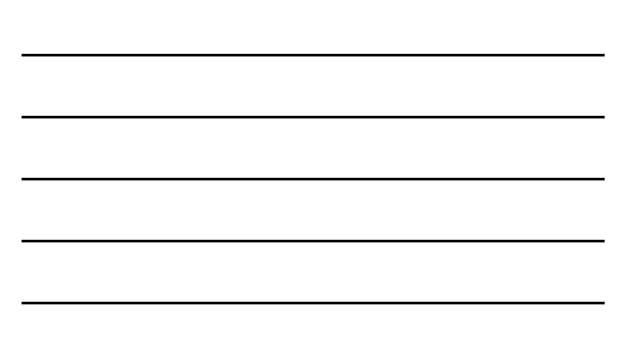